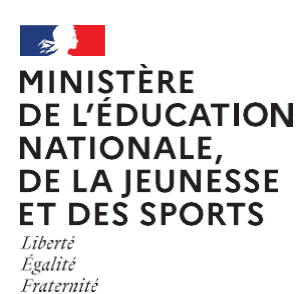

# **EduConnect**

Un compte unique pour suivre et accompagner la scolarité de mon enfant

### **À QUOI SERT EDUCONNECT ?**

EduConnect est **un compte unique** qui permet d'accéderàun ensemblede services etdémarches enligne pour**suivrela scolarité demesenfants**

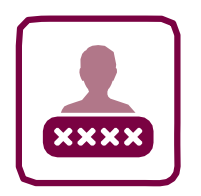

#### **J'utilise ce compte unique :**

- **—** 1 identifiant /1 motdepasse pour tous mes enfants
- **—** toutau long de leur scolarité (de l'école au lycée).

Educonnect remplace Educonnect remplace: duconnection comptes<br>les anciens comptes<br>il simplifie le suivi<br>il veccompagnementé mes anciens le suivi<br>il simplifie le suivi<br>et l'accompagnement<br>et l'ac la scolarité accompagnemente<br>accompagnemente<br>de la scolarité de la scolarits<br>de la scolarits<br>de mes enfants

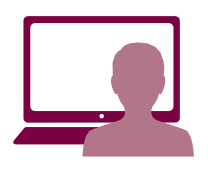

# **Je peux accéder par exemple :**

- **—** aux **démarches en ligne** (Scolarité services) comme la fiche
	- de renseignements, la demande de bourse, etc.
- **—** au **livret scolaire** de mes enfants.

## **COMMENT CA MARCHE?**

Sur **<https://teleservices.education.gouv.fr>**

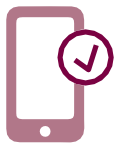

Pour créer mon **compte unique,** j'ai besoin du numéro de téléphone **portable** donné lors de l'inscription de mesenfants.

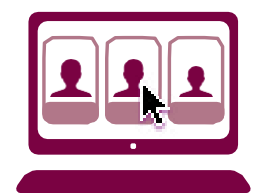

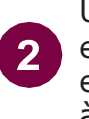

Une fois que mon compte est créé, j'accède aux services et démarches associés à chacun de mes enfants.